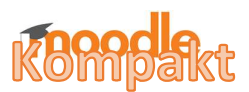

## Was Schülerinnen und Schüler können (sollen)!

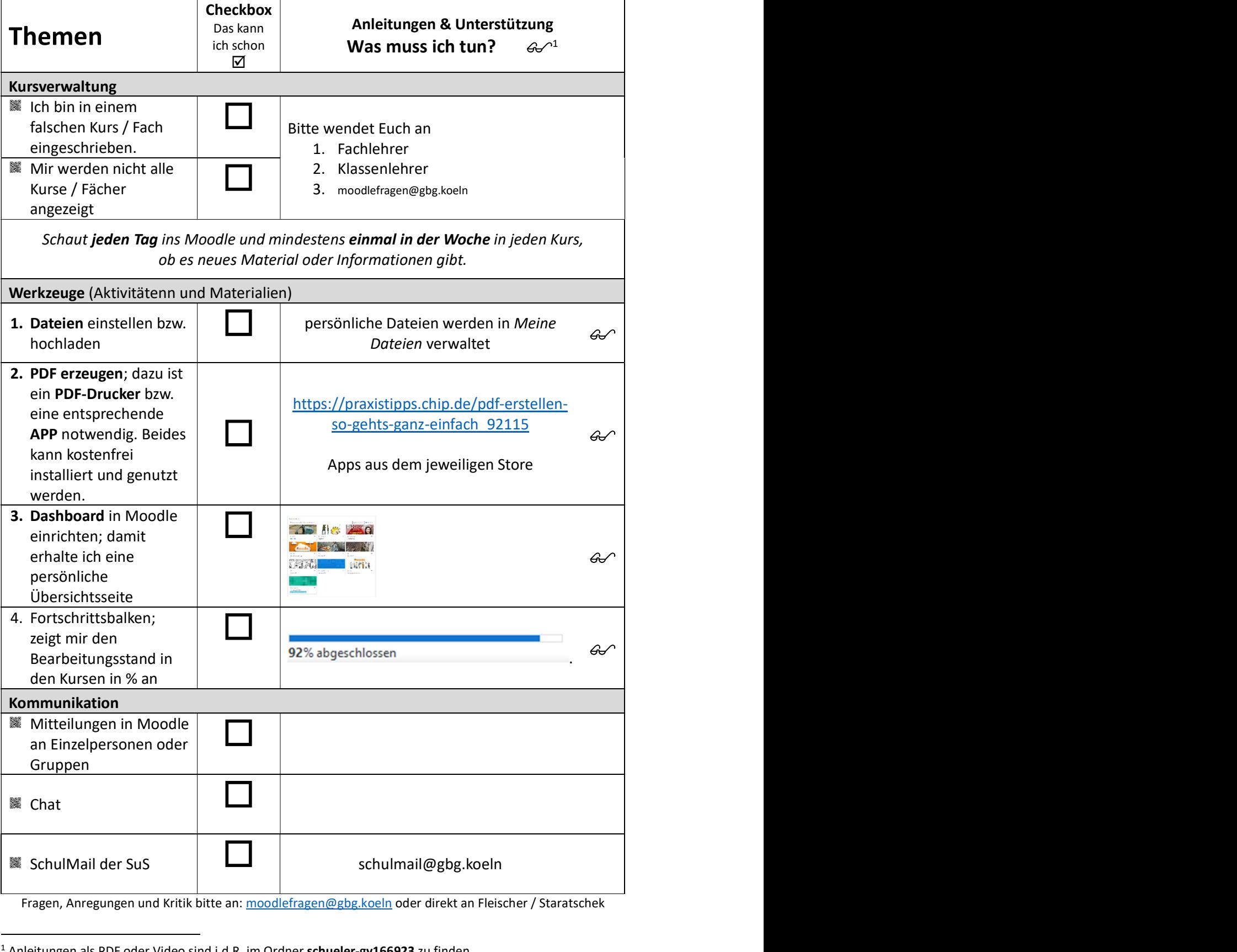

 $\overline{A}$  Anleitungen als PDF oder Video sind i.d.R. im Ordner schueler-gy166923 zu finden.